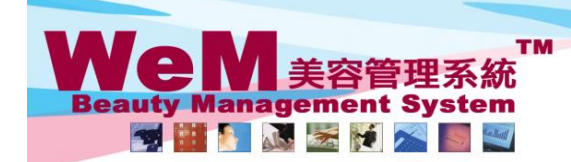

**FINDRED.P** arn. hla

HKB2B Limited<br>香港灣仔軒尼詩道48-62號上海實業大廈11樓1102室

合<sup>元房</sup>it≇i<sup>/</sup>En:lift=lift=d-o-oz就上消貨果大厦!!惨!!02至<br>Rm 1102, Shanghai Industrial Investment Buliding, 48-62 Hennessy Road, Wan Chai, Hong Kong<br>Tel: 2520 5128 Fax: 2520 6636 E-mail: wem@hkb2b.com.hk Website: http://hkb2b.co

## 還原再確認**(**單一預約**)**

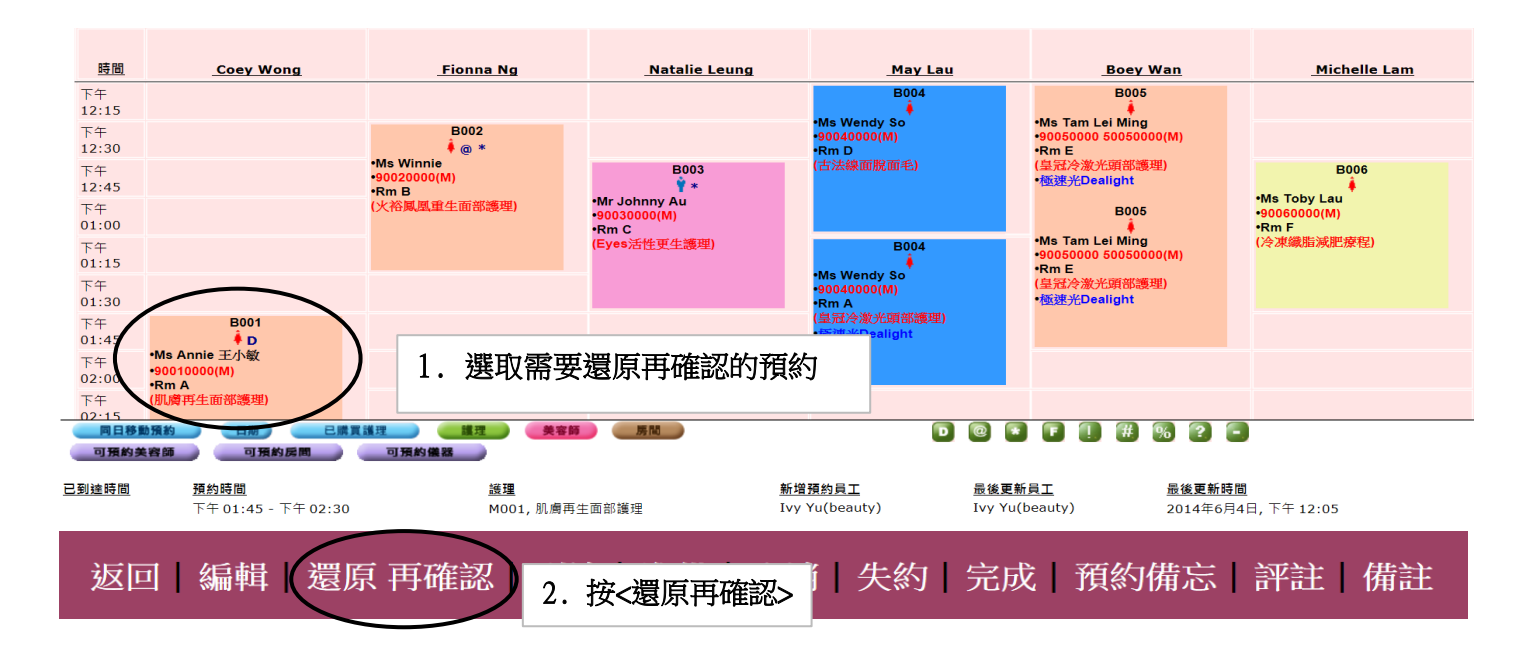

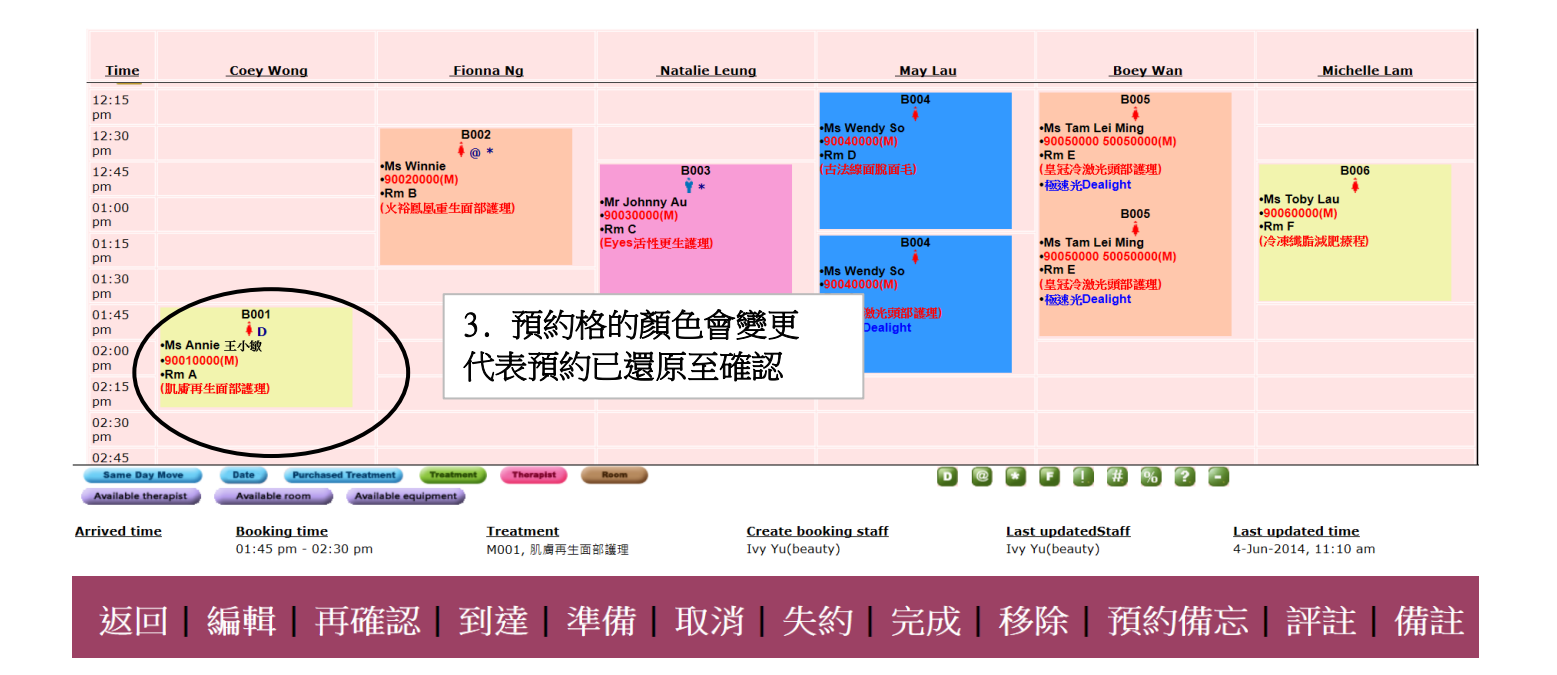

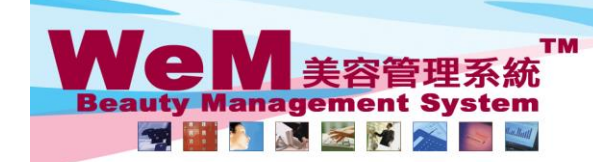

HKB2B Limited<br>香港灣仔軒尼詩道48-62號上海實業大廈11樓1102室 合定滞1+#1/c詩:॥49-92號上滑資業大厦Ⅱ校ⅡV2至<br>Rm 1102, Shanghai Industrial Investment Buliding, 48-62 Hennessy Road, Wan Chai, Hong Kong<br>Tel: 2520 5128 Fax: 2520 6636 E-mail: wem@hkb2b.com.hk Website: http://hkb2b.com.hk

om hk

## 還原再確認**(**多個預約**)**

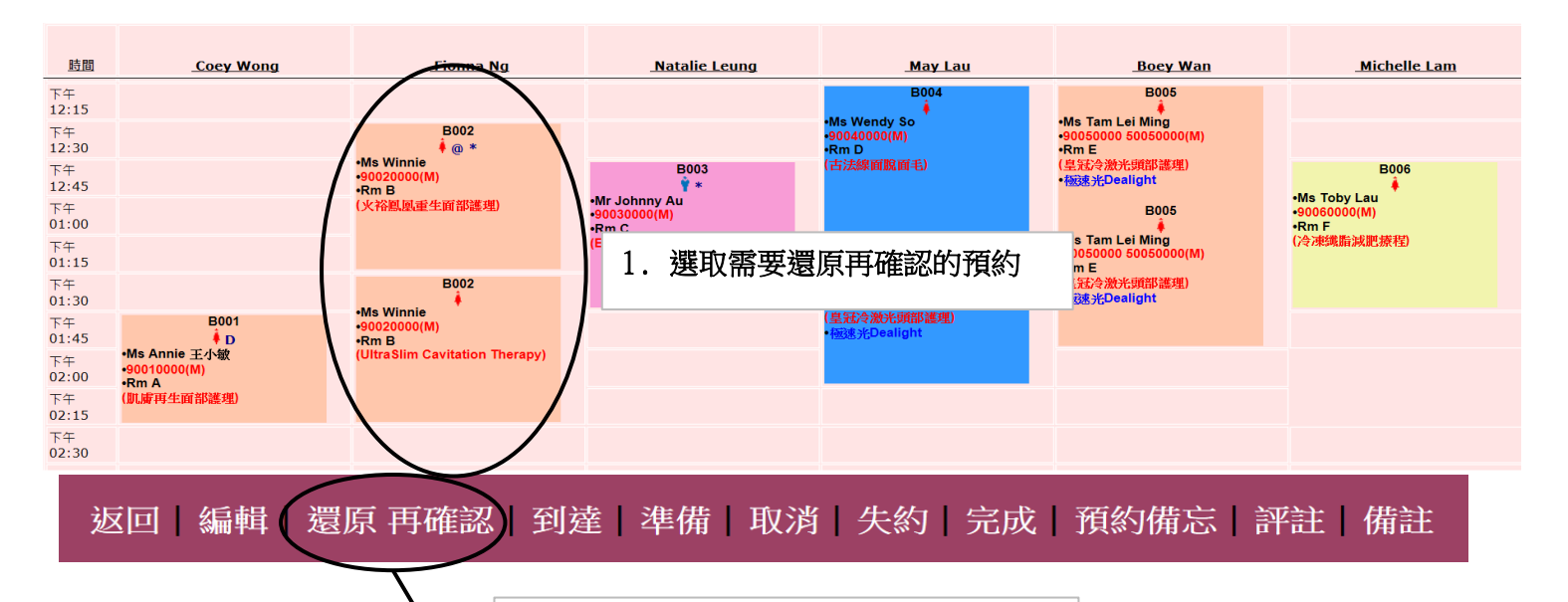

**HMRRB.P.** 

2. 按<還原再確認>。 系統會顯示會員同一天已再確認的預約。

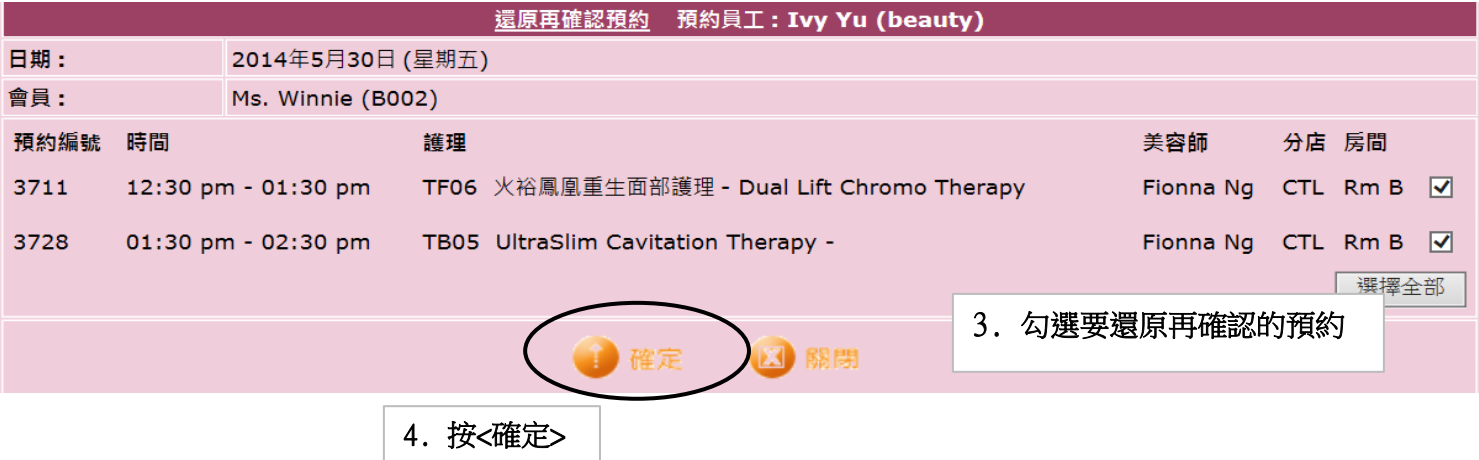

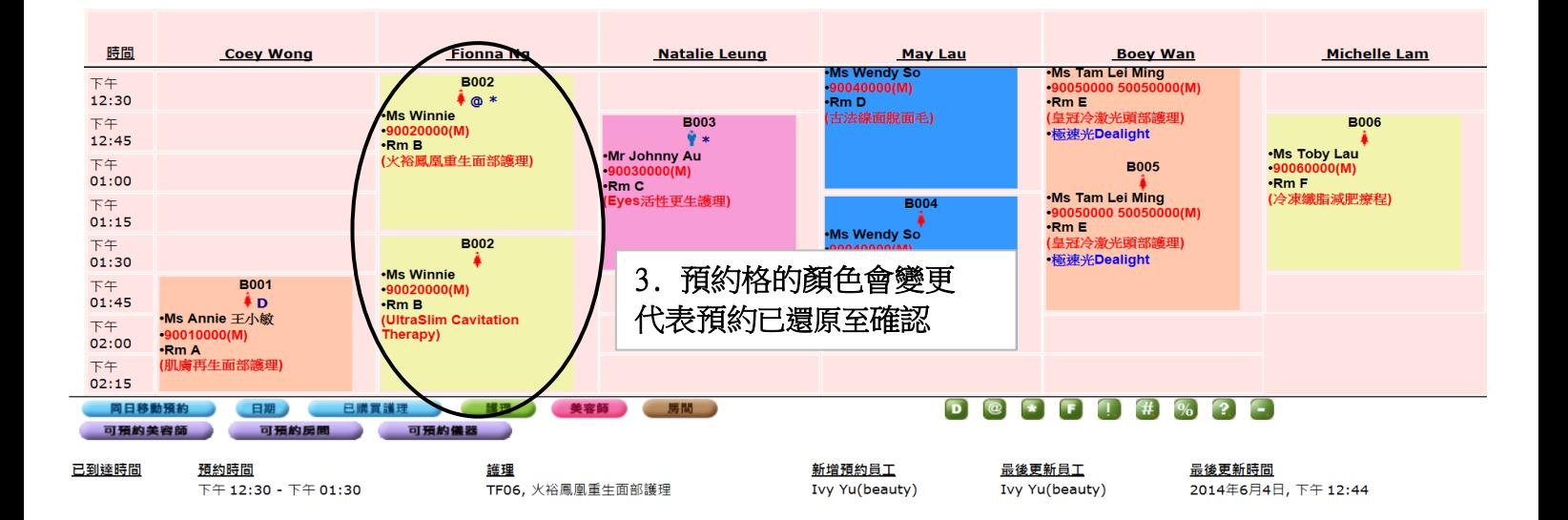